# *PROBLEME*

## *I- Quelques circuits élémentaires.*

*1. On considère un générateur idéal de courant alternatif sinusoïdal d'intensité efficace io, en parallèle avec deux impédances Z1 et Z2 (figure 1). On notera io l'intensité efficace complexe associée à io . On étudie le circuit en régime permanent sinusoïdal.* 

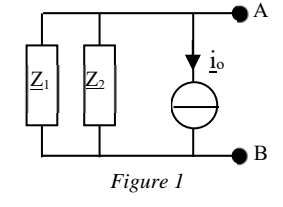

*a. Définir complètement, s'il existe, le générateur de Thévenin équivalent au circuit entre les bornes A et B. Représenter ce générateur.* 

et

$$
\underline{E_T} = \frac{\underline{Z_1} \cdot \underline{Z_2}}{\underline{Z_1} + \underline{Z_2}} \underline{i_o}
$$

 $Z_T = \frac{Z_1 \cdot Z_2}{Z_1 + Z_2}$ 

*b. Définir complètement, s'il existe, le générateur de Norton équivalent au circuit entre les bornes A et B. Représenter ce générateur.*   $Y_N = \frac{Z_1 + Z_2}{Z_1 \cdot Z_2}$ 

$$
\quad \ \ \, \text{et}
$$

$$
\eta_N = i_o
$$

*2. On considère le circuit de la figure 2, formé d'une bobine d'inductance L, de résistance nulle, et d'un condensateur de capacité C.* 

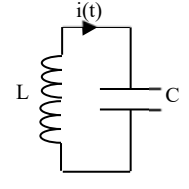

*Figure 2 : Circuit LC série*

*a. Etablir l'équation différentielle caractéristique de l'évolution de i(t).* 

$$
L\frac{di}{dt} + \frac{q}{C} = 0 \Rightarrow \frac{d^2i}{dt^2} + \frac{i}{LC} = 0
$$

*b. En déduire la pulsation propre* ω*o du circuit.* 

$$
\omega_o=1/\sqrt{LC}
$$

*c. Donner l'expression générale de i(t). (On ne cherchera pas à déterminer les constantes d'intégration).* 

$$
i(t) = A\cos(\omega_0 t) + B\sin(\omega_0 t)
$$

*3. On considère le circuit de la figure 3, formé des mêmes composants que la figure 2, mais on se place entre A et B, aux bornes des composants qui se trouvent alors en parallèle l'un de l'autre.* 

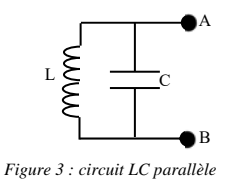

*a. Quelle est, en régime sinusoïdal, l'impédance équivalente aux deux composants, pris entre A et B ? (figure 3)* 

$$
\underline{Z} = \frac{1}{jC\omega + \frac{1}{jL\omega}} = \frac{jL\omega}{1 - LC\omega^2}
$$

Soit :

 $\overline{a}$ 

$$
\underline{Z} = \frac{jL\omega}{1 - \left(\frac{\omega}{\omega_o}\right)^2}
$$

*Z*→∞

Circuit bouchon

*b. Que vaut cette impédance pour la pulsation* ω*o ?* 

*c. Comment peut-on alors appeler un tel circuit ?* 

### *II- Montage amplificateur.*

*Dans le domaine des audiofréquences (20, 20 000 Hz), on dispose d'un transistor à effet de champ modélisé par la figure 4. On note : G : la grille D : le drain S : la source* 

*iDS = courant délivré pas le générateur commandé = s.VGS = s(VG-VS) où s est une constante positive.* 

*A l'aide de ce transistor, on réalise le montage amplificateur de la figure 5, dont on va étudier le fonctionnement en régime sinusoïdal,* 

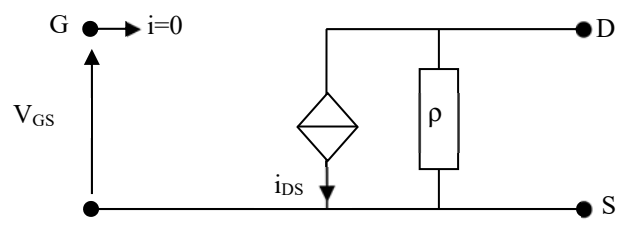

*Figure 4 : transistor à effet de champ*

#### *de pulsation* ω*. On donne :*

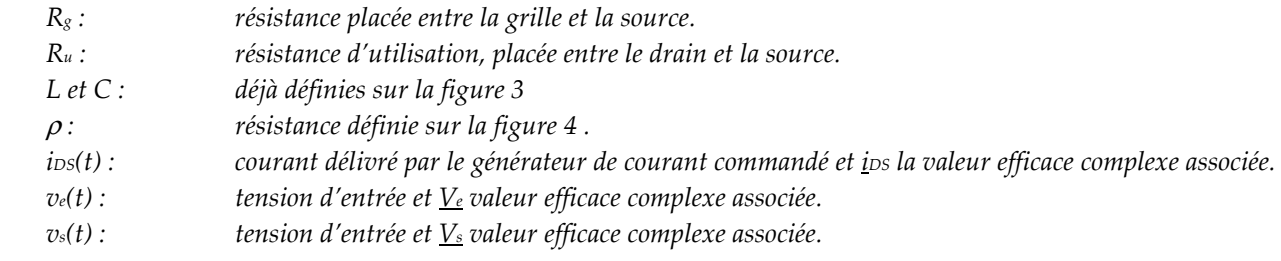

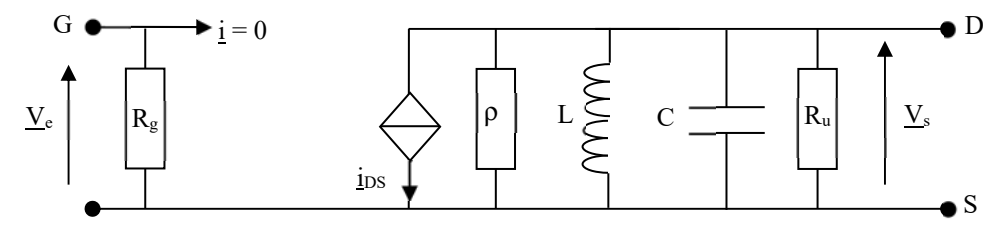

#### *1. Fonction de transfert.*

a. *Etablir l'expression de l'amplification complexe en tension à la pulsation*  $\omega$  *:*  $\underline{A_v} = \frac{V_S}{V_e}$ 

*On exprimera cette amplification en fonction des paramètres : s, R, L, C et*  $\omega$ *, en posant : R =*  $\frac{\rho.R_u}{\rho+R_u}$ 

$$
V_S = R_u \cdot \frac{i_{Ru}}{i_{Ru}} = R_u \cdot \frac{\frac{1}{R_u}}{\frac{1}{R_u} + jC\omega + \frac{1}{jL\omega} + \frac{1}{\rho}} \left( \frac{-i_{GS}}{-i_{GS}} \right)
$$

$$
\frac{V_S}{i_{Ha}} = \frac{\frac{V_S}{I}}{\frac{1}{R} + jC\omega + \frac{1}{jL\omega}}
$$

$$
\frac{A_v}{i_{Ha}} = \frac{\frac{V_S}{V_e}}{\frac{1}{R} + jC\omega + \frac{1}{jL\omega}}
$$
  
b. *Montrer que*  $\frac{A_v}{i_{Ha}} = A_0 \frac{\frac{1}{Q} \left( \frac{i\omega}{\omega_0} \right)}{1 + \frac{1}{Q} \left( \frac{i\omega}{\omega_0} \right) + \left( \frac{i\omega}{\omega_0} \right)^2}$ 

 $\overline{a}$ 

*où* ω*o est la pulsation définie dans la première partie du problème. Donner les expressions de Q et A<sub>0</sub>. Pour la suite on prendra*  $|A_0| > 1$ *.* 

$$
\underline{A_v} = \frac{-sjL\omega}{1 + \frac{jL\omega}{R} + LC(j\omega)^2}
$$

 $\Rightarrow$  De la forme :

$$
\underline{A_v} = A_0 \frac{\frac{1}{Q} \left(\frac{j\omega}{\omega_0}\right)}{1 + \frac{1}{Q} \left(\frac{j\omega}{\omega_0}\right) + \left(\frac{j\omega}{\omega_0}\right)^2}
$$

où :

$$
\omega_o = \frac{1}{\sqrt{LC}}
$$

$$
Q = \frac{R}{L\omega_o} = RC\omega_o = R\sqrt{\frac{C}{L}}
$$

$$
A = -sR < 0
$$

### *2. Phase et gain.*

*Donner les expressions du module*  $|A_V(\omega)|$ , *du gain en décibel G(ω) et de la phase φ(ω) de* <u>A</u>v.

$$
\left| \underline{A}_{\nu} \right| = |A_{0}| \frac{\frac{1}{Q} \left( \frac{\omega}{\omega_{0}} \right)}{\sqrt{\left( 1 - \left( \frac{\omega}{\omega_{0}} \right)^{2} \right)^{2} + \left( \frac{\omega}{Q \omega_{0}} \right)^{2}}} = |A_{0}| \frac{1}{\sqrt{1 + Q^{2} \left( \left( \frac{\omega}{\omega_{0}} \right) - \left( \frac{\omega_{0}}{\omega} \right) \right)^{2}}}
$$
\n
$$
G = 20 \log(|A_{0}|) + 20 \log \left( \frac{\frac{1}{Q} \left( \frac{\omega}{\omega_{0}} \right)}{\sqrt{\left( 1 - \left( \frac{\omega}{\omega_{0}} \right)^{2} \right)^{2} + \left( \frac{\omega}{Q \omega_{0}} \right)^{2}}} \right)} = 20 \log(|A_{0}|) - 10 \log \left( 1 + Q^{2} \left( \left( \frac{\omega}{\omega_{0}} \right) - \left( \frac{\omega_{0}}{\omega} \right) \right)^{2} \right)
$$
\n
$$
\phi(\omega) = \arg(\underline{A}_{\nu}) = \arg(\underline{A}_{0}) + \arg \left( \frac{1}{1 + jQ \left( \frac{\omega}{\omega_{0}} - \frac{\omega_{0}}{\omega} \right)} \right) = \pm \pi - \arctan \left( Q \left( \frac{\omega}{\omega_{0}} - \frac{\omega_{0}}{\omega} \right) \right)
$$

**Le signe** ± **est déterminé de façon à ce que l'angle** φ**(**ω**) reste entre -**π **et** π**.** 

#### *3. Etude de la résonance.*

a. Montrer que le module de <u>A</u><sub>v</sub> est maximal pour  $ω = ω$ . Quelle est la fréquence correspondante f<sub>o</sub> (appelée fréquence *d'accord) ?* 

$$
\left| \underline{A_v} \right| = |A_0| \frac{1}{\sqrt{1 + Q^2 \left( \left( \frac{\omega}{\omega_o} \right) - \left( \frac{\omega_o}{\omega} \right) \right)^2}}
$$

 $\Rightarrow$   $\underline{A_v}$  est maximal quand le dénominateur est minimal.  $\Rightarrow$   $A_{\nu}$  est maximal quand  $\omega = \omega_{\circ}$  $\Rightarrow$  La fréquence d'accord vaut :  $f_0 = \frac{\omega_0}{2\pi}$ 

b. *On note Amax*= $|A_v(\omega_0)|$  donner l'expression de Amax.

En remplaçant ω par ω dans l'expression de  $\left| A_{\nu} \right|$ , on détermine A<sub>max</sub> :

$$
A_{max} = sR
$$

c. *Que vaut*  $\phi(\omega)$  ?

 $\overline{a}$ 

$$
\phi(\omega) = \pm \pi - \arctan\left(Q\left(\frac{\omega}{\omega_o} - \frac{\omega_o}{\omega}\right)\right)
$$

$$
\Rightarrow \phi(\omega_o^+) = \pm \pi - \arctan\left(Q\left(\frac{\omega_o^+}{\omega_o} - \frac{\omega_o}{\omega_o^+}\right)\right) \Rightarrow \phi(\omega_o^+) = +\pi \text{ (de façon à ce que } \phi \text{ reste supérieur à } \pi)
$$

$$
\Rightarrow \phi(\omega_o^-) = \pm \pi - \arctan\left(Q\left(\frac{\omega_o^-}{\omega_o} - \frac{\omega_o}{\omega_o^-}\right)\right) \Rightarrow \phi(\omega_o^-) = -\pi \text{ (de façon à ce que } \phi \text{ reste inférieur à } \pi)
$$

*4. Diagrammes de Bode.* 

*Dans cette question, on prend :*  $\omega = 6280$  *rad/s et*  $|A_0| = 10$ *.* 

a. *Tracer le diagramme asymptotique et le diagramme de Bode de G(*ω*) en distinguant les deux cas :* 

### **Diagramme asymtotique :**

On utilise la composition des diagrammes asymptotiques :

$$
G = G_0 + G_1
$$
  
 
$$
o\dot{u} G_0 = 20 log(|A_0|) = cste > 0
$$

Asymptote BF pour G1 :  $G_1 = 20 log(\frac{\omega}{Q\omega_o})$  $\Rightarrow$  Droite de pente 20 dB/dec coupant l'axe des abscisses pour  $\omega_1 = Q\omega_o$ 

Asymptote HF pour G<sub>1</sub> :  $G_1 = -20 log \left( \frac{Q\omega}{\omega} \right)$  $\frac{Q\omega}{\omega_o}$  $\Rightarrow$  Droite de pente -20 dB/dec coupant l'axe des abscisses pour  $\omega_2 = \frac{\omega_o}{Q}$ 

### **Diagramme de Bode :**

 $G(\omega_0) = G_0 > 0$ 

*i. Cas où Q = 10* 

$$
\omega_1 = Q\omega_0 \gg \omega_0 \text{ et } \omega_2 = \frac{\omega_0}{Q} << \omega_0
$$

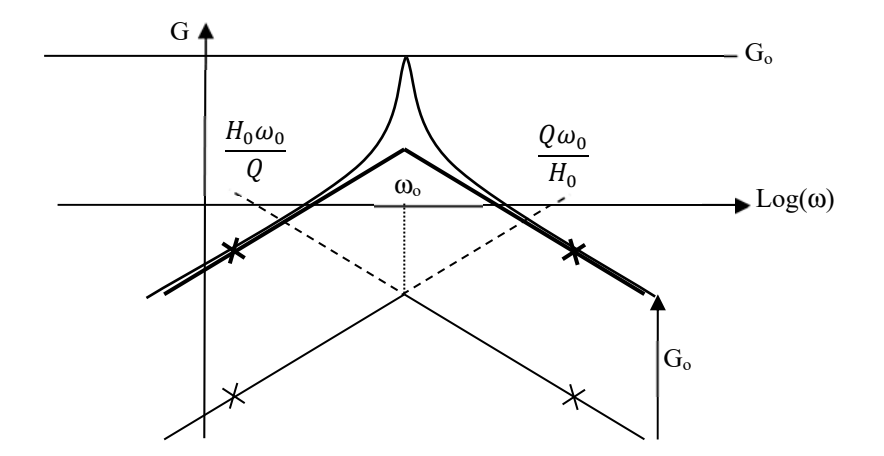

*ii. Cas où Q = 0.1* 

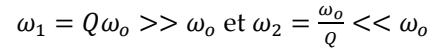

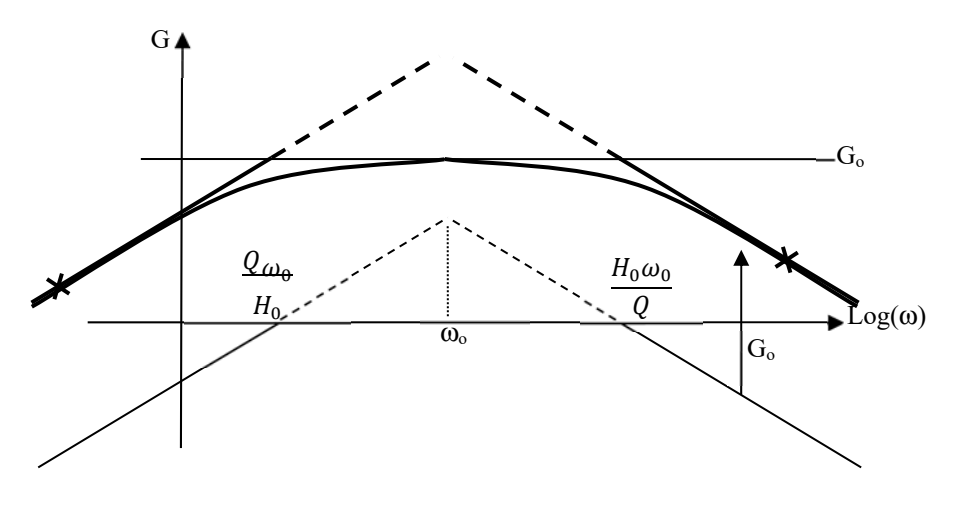

b. *Tracer l'allure du diagramme asymptotique et du diagramme de Bode de* φ*(*ω*) en distinguant les deux cas :*  **Diagramme asymtotique :** 

On part de :

$$
\underline{A_v} = A_0 \frac{\frac{1}{Q} \left(\frac{j\omega}{\omega_0}\right)}{1 + \frac{1}{Q} \left(\frac{j\omega}{\omega_0}\right) + \left(\frac{j\omega}{\omega_0}\right)^2}
$$

**Asymptote BF :** 

$$
\underline{A_v} \approx A_0 \frac{1}{Q} \left(\frac{j\omega}{\omega_0}\right)
$$

Sachant que  $A_0 < 0$  et que  $\phi \in [-\pi, \pi]$ , on obtient donc comme asymptote BF :

$$
\phi=-\frac{\pi}{2}
$$

### **Asymptote HF :**

$$
\underline{A_v} \approx A_0 \frac{1}{Q} \left( \frac{\omega_0}{j\omega} \right)
$$

Sachant que  $A_0 < 0$  et que  $\phi \in [-\pi, \pi]$ , on obtient donc comme asymptote BF :

$$
\phi = +\frac{\pi}{2}
$$

# **Diagramme de Bode :**

$$
\phi(\omega_o{}^+) = +\pi \text{ et } \phi(\omega_o{}^-) = -\pi
$$

Notons également que le passage de -π/2 à -π (pour ω<ω) est d'autant plus rapide que Q est important. De même le passage de π à π/2 (pour ω>ωo) sera d'autant plus rapide que Q est grand. On peut préciser cela avec le calcul de φ(ω) pour les pulsations de coupure.

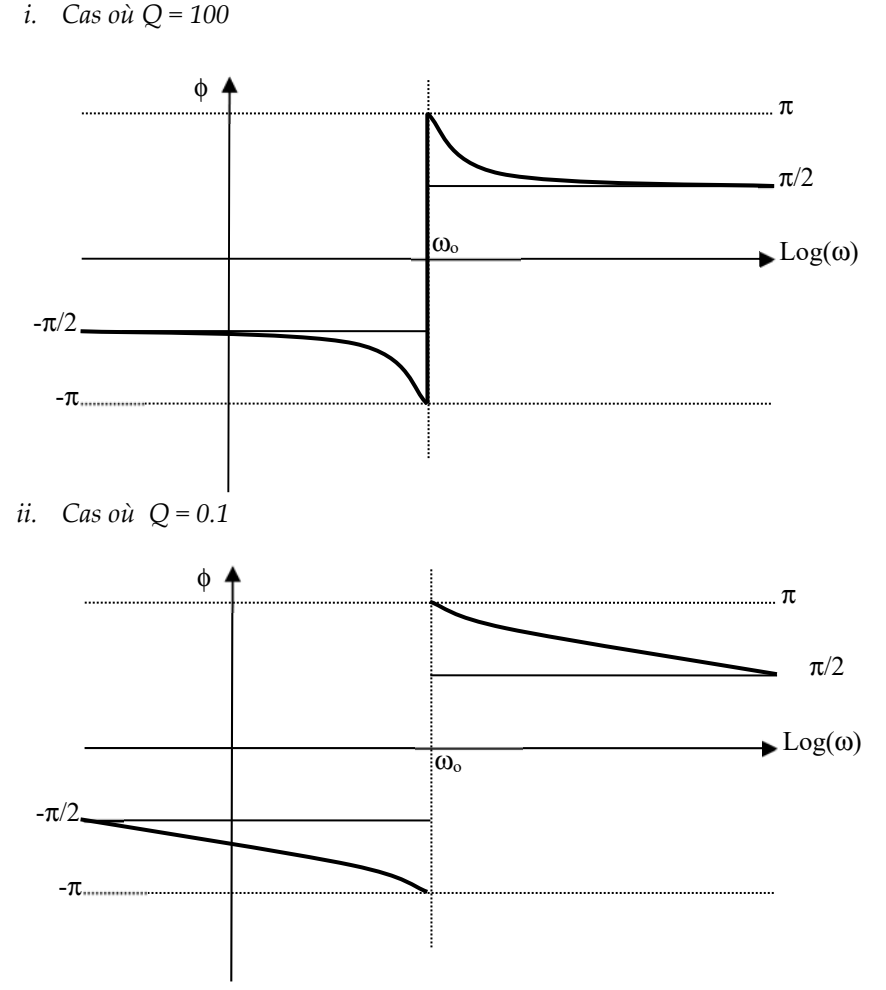

c. *Comment nomme-t-on les deux filtres obtenus ?*  Le premier filtre correspond à un filtre sélectif. Le second filtre est un filtre passe-bande (large bande)

### *5. Etude de la bande passante.*

a. *Déterminer, en fonction de*  $\omega$  *et Q, les pulsations de coupure*  $\omega$ - *et*  $\omega$ <sub>+</sub>. (on prendra :  $\omega$ -< $\omega$ <sub>+</sub>).

### **Définition :**

Les pulsations de coupure vérifient :  $\left| \underline{A_v(\omega_c)} \right| = \frac{A_{max}}{\sqrt{2}}$  $\Rightarrow \frac{|A_0|}{|A_0|}$  $\frac{|A_0|}{\sqrt{1+Q^2\left(\left(\frac{\omega}{\omega_0}\right)-\left(\frac{\omega_0}{\omega}\right)\right)^2}}=\frac{|A_0|}{\sqrt{2}}$  $\sqrt{2}$  $\Rightarrow 1+Q^2\left(\left(\frac{\omega}{\omega_o}\right)-\left(\frac{\omega_o}{\omega}\right)\right)$ <sup>2</sup> = 2  $Q^2 \left( \left( \frac{\omega}{\omega_o} \right) - \left( \frac{\omega_o}{\omega} \right) \right)$  $\overline{\mathbf{c}}$  $= 1$  $\Rightarrow Q\left(\left(\frac{\omega}{\omega_o}\right)-\left(\frac{\omega_o}{\omega}\right)\right)=\pm 1$  $\Rightarrow \omega^2 \pm \frac{\omega_o \omega}{Q} - {\omega_o}^2 = 0$  $\Rightarrow \omega = \pm \frac{\omega_o}{2Q} \pm \frac{\omega_o}{2Q} \sqrt{1 + 4Q^2}$ Parmi ces 4 solutions, il n'y en a que 2 qui son positives :  $\omega_{c-} = -\frac{\omega_o}{2Q} + \frac{\omega_o}{2Q}\sqrt{1 + 4Q^2}$  et  $\omega_{c+} = \frac{\omega_o}{2Q} + \frac{\omega_o}{2Q}\sqrt{1 + 4Q^2}$ 

b. *On définit la largeur de la bande passante par* Δω *=* ω*c+ -* <sup>ω</sup>*c- . Exprimer* Δω *en fonction de* ω*o et Q.* 

$$
\Delta \omega = \omega_{c+} - \omega_{c-} = \frac{\omega_o}{Q}
$$

c. *Le facteur de mérite M de l'amplificateur est égal au produit de la largeur de la bande passante par la valeur maximale du module de Av . Exprimer M en fonction de s et C. Commenter le résultat.* 

$$
M = \Delta \omega |A_o| = \frac{\omega_o}{Q} |s|R = \frac{|s|R}{RC} = \frac{|s|}{C}
$$

 $\Rightarrow$  Plus le gain du générateur commandé est important, plus M est important

- d. *On suppose dans cette question que le facteur de qualité est très supérieur à 1.* 
	- *i. Montrer que dans ce cas, les pulsations de coupures à –3 dB sont pratiquement équidistantes de la pulsation*  <sup>ω</sup>*o .*

### **Q>>1**

 $\Rightarrow$  Faisons un développement limité des pulsations de coupure :

$$
\omega_{c-} = -\frac{\omega_o}{2Q} + \frac{\omega_o}{2Q}\sqrt{1 + 4Q^2} \approx -\frac{\omega_o}{2Q} + \omega_o
$$
  

$$
\omega_{c+} = \frac{\omega_o}{2Q} + \frac{\omega_o}{2Q}\sqrt{1 + 4Q^2} \approx \frac{\omega_o}{2Q} + \omega_o
$$

 $\Rightarrow$  Les deux pulsations de coupure sont bien équidistantes de  $\omega$ 

*ii. Application numérique :* 

*Calculer la largeur de la bande passante sachant que ω*=6280 *rad/s et Q*=100  *Commenter le résultat.* 

$$
\Delta \omega = \frac{\omega_o}{Q}
$$

### $AN: \Delta\omega = 62.8$  rad/s

 $\Rightarrow$  le filtre est très sélectif.

- e. *On suppose dans cette question que :*  $Q = 0.1$  *et*  $\omega_0 = 6280$  *rad/s.* 
	- *i. Calculer les deux pulsations de coupures.*

$$
A\omega = \frac{\omega_o}{Q}
$$

#### $AN: \Delta\omega = 62800$  rad/s

 $\Rightarrow$  Filtre passe-bande « large bande »

#### *ii. Les placer sur le diagramme de Bode de G(*ω*) correspondant.*

Dans un diagramme de Bode, la bande passante est le domaine des pulsations telles que  $G(\omega) \geq G_{\text{max}} - 3dB$  $\Rightarrow$  On obtient donc le diagramme ci-dessous :

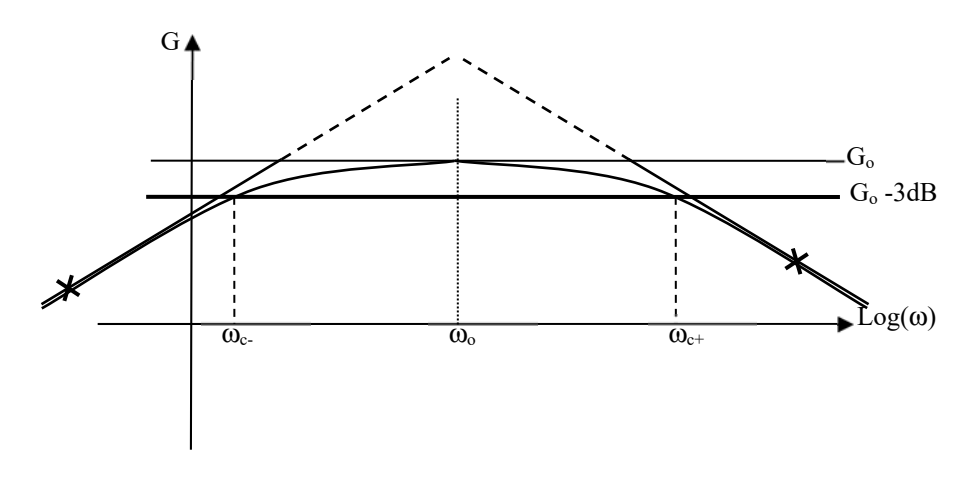

 $\overline{a}$ 

### *6. Application : filtrage et amplification.*

*La tension d'entrée ve(t) est maintenant une tension en créneau d'amplitude U=10 V, de période T=5.10-3s et dont la décomposition en série de Fourier s'écrit :* 

$$
v_e(t) = \frac{40}{\pi} \Big( \sin(\omega t) + \frac{1}{3} \sin(3\omega t) + \frac{1}{5} \sin(5\omega t) + \dots \Big) \text{ où } \omega = \frac{2\pi}{T}
$$
\na. Sachant que  $\omega = 6280 \text{ rad/s}$ ,  $|A_0| = 10$  et  $Q = 100$  quelle est l'allure du signal de sortie  $v_s(t)$ ?

Le filtre est très sélectif

 $\Rightarrow$  seules les pulsations dans la BP seront amplifiées (6217 rad/s $\lt$ ω $\lt$ 6343rad/s) Or :  $T = 5.10^{-3}$  s  $\Rightarrow \omega \approx 1257$  rad/s  $\Rightarrow$  Les harmoniques ont pour pulsations : ;  $3\omega$ ; 5 $\omega$ ; 7 $\omega$ 

 $1257rad/s$  $3770rad/s$  $6285rad/s$ 8799rad/s  $\Rightarrow$  Seule la 5<sup>ème</sup> harmonique est dans la BP (5ω  $\approx$ ω $\circ$ +)

 Dans une première approximation, on peut considérer que seule cette harmonique donne un signal en sortie. Le signal sera ≈ sinusoïdal.

*b. Donner une expression approchée de vs(t).* 

 $\Rightarrow$  s(t) = S(5 $\omega$ ) sin(5 $\omega t + \phi(5\omega)$ ) où : S(5 $\omega \approx \omega_0$ ) = |A<sub>o</sub>| $\frac{40}{5\pi}$  $\frac{40}{5\pi}$  et  $\phi(5\omega = \omega_o^+) = \pi$ AN :  $S(5\omega) = 25.5V$  et donc :  $s(t) = 25.5 \sin(6285t + \pi)$  (V)

*c. Tracer sur un même graphe ve(t) et vs(t).* 

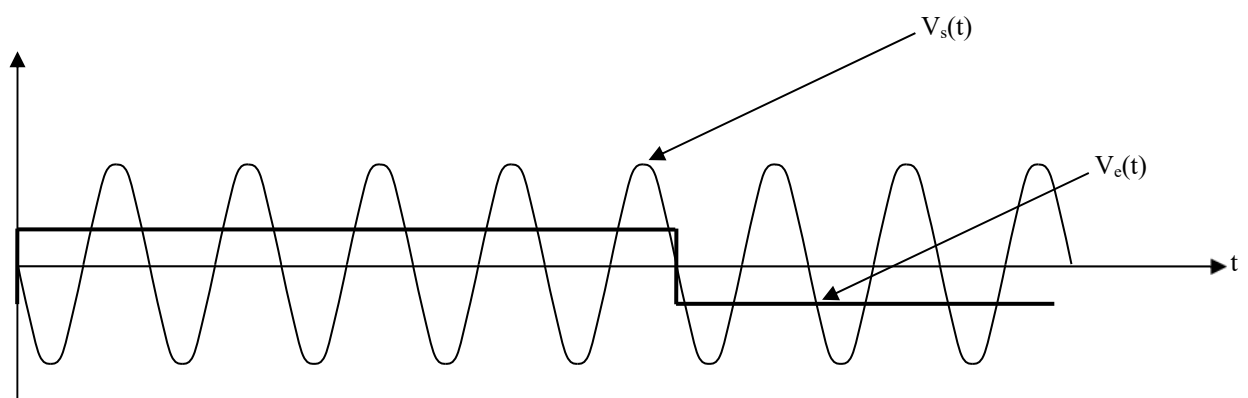